# Guide for Capturing and Submitting Graphical Information in GIMS

# for Advance Publication Information for NGSO Satellite Network

ITU BR Space Support

Last updated by Xiuqi Wang on 05 Nov 2020

# Why?

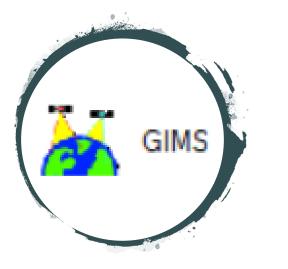

 New requirement from revised Resolution 55 from WRC-19 to submit all graphical information in electronic format (GIMS mdb)

all graphical data associated with the submissions addressed in resolves 1, 2 and 3 should be submitted in graphics data format compatible with the Bureau's data capture software (graphical interference management system (**GIMS**))

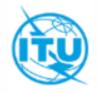

# How?

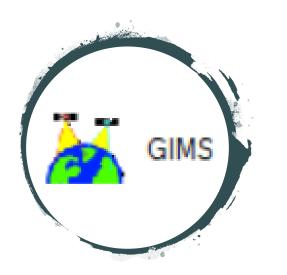

1. Install latest BR software GIMS on your computer

• Please install it from the latest BR IFIC DVD or from the website below:

https://www.itu.int/en/ITU-R/software/Pages/gims.aspx

- **Administrator privilege** for the PC is required
- 2. Open GIMS and follow instructions described here

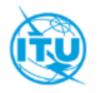

# When ?

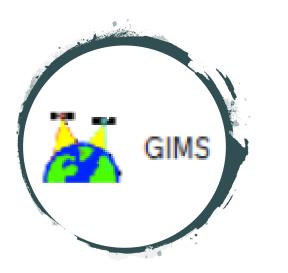

- BR requires all diagrams to be contained in GIMS mdb file, otherwise the notices will be returned as incomplete
- Send to the Bureau the GIMS format mdb file along with your submission through the <u>e-Submission</u> system

more information about this system is available in the following website:

https://www.itu.int/en/ITU-R/space/e-submission/Pages/default.aspx

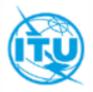

#### To capture diagrams as images in Gims

- For API submission, it is possible to submit them as images since there is no technical examinations performed by the Bureau for API
- However, these images must be imported into a <u>Gims database</u> and marked with the <u>correct header elements</u>
- Please follow the instructions indicated in the following slides

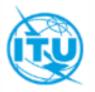

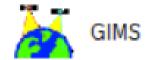

# To start

- Launch GIMs software via BRSAM
- Create a new GIMs database (mdb file) to store all diagrams for one satellite network
- Capture all the patterns for the space station antennas
- Capture all the diagrams for the earth station antennas
- Pay more attention to the directions
- Browse the database to check that all diagrams have been captured with all the correct keys

| 🐼 ITU-BR Space Appl | ications Manager v9.0.1.26 (SNS V9) |   | _        |   | $\times$                                                                                                    |
|---------------------|-------------------------------------|---|----------|---|----------------------------------------------------------------------------------------------------|
| 🔕 😰 🔮 🔞             |                                     |   |          |   |                                                                                                    |
| Favorites           | Sntrack 2013                        |   | SpaceCap | 1 | <ul> <li>Image: A start of the start of the start of</li></ul> |
| BR Web              | BrSis                               | Ø | PCom     |   |                                                                                                    |
|                     | GIMS                                | 1 | SpacePub |   |                                                                                                    |

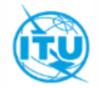

#### **Step 1: Create a new GIMS database**

that will be used to store all diagrams for the satellite network

| TT CILLO     |                                   |              |                |                    |                          |                          |                 |       |   | V |
|--------------|-----------------------------------|--------------|----------------|--------------------|--------------------------|--------------------------|-----------------|-------|---|---|
| GIMS         | States and the state of the state |              |                |                    |                          | 77                       |                 |       | _ | × |
|              | 1 🔛 🔻 🌠 🛱 🕹 🕷                     | 口 山 ×   ゥ    | ※ 四 唯一 ひ (     | € € 7 B J          |                          | ₩? 🖂 🖡                   |                 |       |   |   |
| Diagram CAT  | Database Edt View                 | Tools Window | Help ITU       |                    |                          |                          |                 |       |   |   |
| JP.          | Ce exprore                        | Ctrl+O       | 1              |                    |                          |                          |                 |       |   |   |
| SIMS on good | New                               |              |                | 🖂 🐗 🍓              | a 😹 🍾 🏜 🔒                |                          |                 |       |   |   |
| 2            | 🚭 Open                            |              | 20 DVX         |                    | ©≷∰⊕.                    |                          |                 |       |   |   |
|              | Ya Close                          |              |                | (/ • 14            |                          |                          |                 |       |   | _ |
|              | Open REFDB                        |              |                |                    |                          |                          |                 |       |   |   |
|              | REFDB Setup                       |              |                | Select a GIMS Data | abase                    |                          |                 |       |   |   |
|              | Incremental Update                | Ctrl+Shift+I |                |                    |                          |                          |                 |       |   |   |
|              | Empty Database                    |              |                | Create a new er    | mpty database            |                          |                 |       |   |   |
|              | Properties                        |              |                | Location :         | C:\WORK\TEST             |                          |                 |       |   |   |
|              |                                   |              |                | Name :             | TEST                     |                          | .mdb            |       |   |   |
| -            | Tools                             |              | └ ( <b>3</b> Y |                    |                          |                          |                 |       |   |   |
|              |                                   |              |                | Description : (    | This is a string that sh | or try describes the dat | abase. Max. 255 | -     |   |   |
|              |                                   |              |                |                    |                          |                          |                 |       |   |   |
|              |                                   |              |                | Open an existin    | a filo                   |                          |                 |       |   |   |
|              |                                   |              |                |                    | g ne                     |                          |                 |       |   |   |
|              |                                   |              |                | More files         |                          |                          |                 | ^     |   |   |
|              |                                   |              |                |                    |                          |                          |                 |       |   |   |
|              |                                   |              |                |                    |                          |                          |                 | 2     |   |   |
|              |                                   |              |                |                    |                          |                          |                 | 5 mil |   |   |
|              |                                   |              |                |                    |                          | _                        |                 |       |   |   |
|              |                                   |              |                |                    |                          | $\bigcirc$               |                 | ×     |   |   |
|              |                                   |              |                | Clear List         |                          | (4)                      | OK Car          | ncel  |   |   |
|              |                                   |              |                | -                  |                          |                          |                 |       |   |   |
|              |                                   |              |                |                    |                          |                          |                 |       |   |   |

One Gims database should contain only one satellite network please

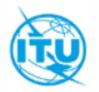

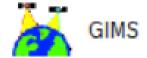

#### Step 2: To capture an antenna pattern diagram for a space station antenna

 To be captured for all transmitting and receiving beams that do not contain an antenna pattern ID in the SNS mdb

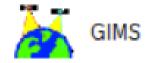

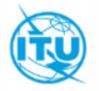

#### Step 2.1: Create a new NGSO diagram

| M GIMS                                           |        |
|--------------------------------------------------|--------|
| Diagram GXT Database Edit View Tools Window Help |        |
| - 🖕 🕒 🖷 🗑 🦉 🎇 🖓 🖓 🖓 🖉 🖉 🖉 🖉 🖉 🖉                  | a (n 🗗 |
| JPG 🖂 🖻 🛝 🗸                                      |        |
| ો∖ાદાૹ∰ ⊂ાથાય≙. દ્વાભિરજા⊛ િ:                    | 業業 ⑤.  |
| New X                                            |        |
| New OK<br>Footprint<br>Service Area<br>AGGSO     |        |
| 2 Non-Geostationary Help                         |        |
|                                                  |        |
|                                                  |        |
|                                                  |        |
|                                                  |        |
|                                                  |        |

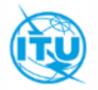

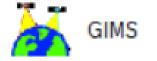

#### Step 2.2: Insert picture for a new diagram

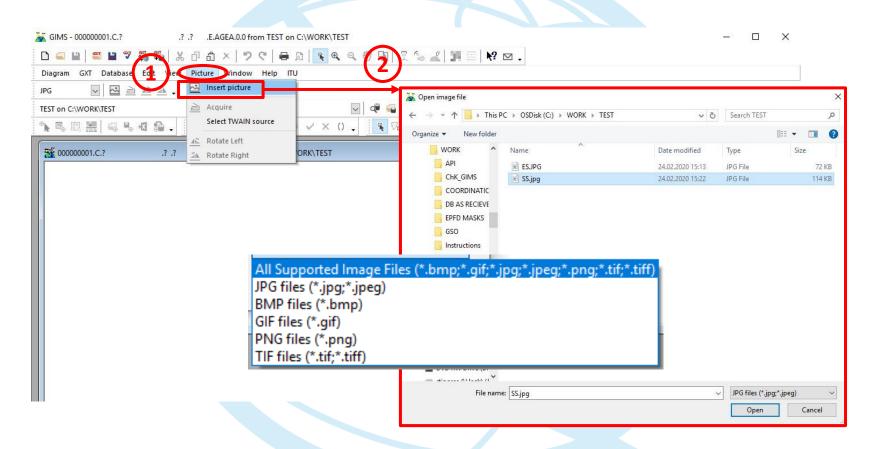

The picture must first be shaped and crop properly in supported image files. Remember to remove those titles, subtitles and X/Y legends, because you will capture them via Gims

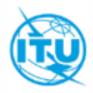

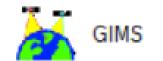

### Step 2.3: Click on save, select a diagram type

in this case, diagram type should be "Space Station Radiation Pattern (B3c1)

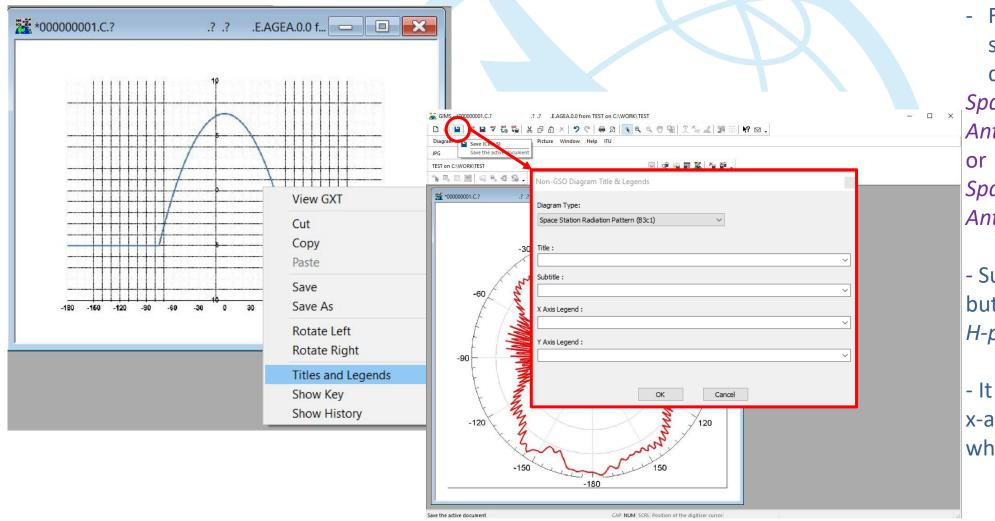

 For the Title, enter or select from the dropdown list:
 Space Station Receiving Antenna Radiation Pattern or
 Space Station Transmitting Antenna Radiation Pattern

- Subtitle is not necessary, but may include things like *H-plane* or *V-plane* 

It is useful to enter also
 x-axis and y-axis legend
 when needed

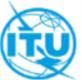

# Another way for **step 2.3**: By right click on the pattern inserted, you can select "Titles and Legends" from the drop-down list to get the same dialog for title, subtitle etc.:

| 🕌 GIMS - 000000001.A.ITUTEST             | .B .BEAM3 .R.SSPAT.0.2 fr                              | rom ITUTESTGIMS on C:\Users\wangxi\Documents\My C_Drive_WORK\others\training\2020.1 |
|------------------------------------------|--------------------------------------------------------|-------------------------------------------------------------------------------------|
| Diagram GXT Database Edit View Pic       | ture Window Help ITU                                   |                                                                                     |
| D 🗐 🗎 🍧 🕌 🏹 🖏 🕹                          | 00 × 🤊 ୯ 🕯                                             | 🖶 🔉 喀 🔍 🖤 🖫 💢 🦢 🚄 🏋 🚟 🙌 🖓 🥫 🗾 JPG 👘 🖂 💆                                             |
| ITUTESTGIMS on C:\Users\wangxi\Documents | \My C_Drive_WORK\others\tr                             | raii 🖂 🗣 🖓 🗊 🌋 🌤 資 🗸 🔅 🎘 🖓 🥵 🖉 🔍 > 🗸 X () 🖕 🤻                                       |
| 2 00000001.A.ITUTEST .B .                | BE 🗖 🗖 🔀                                               | Non-GSO Diagram Title & Legends ×                                                   |
| SPACE STATION RECEIV                     | ING ANTEN                                              | Diagram Type:                                                                       |
| 30                                       | View GXT                                               | Space Station Radiation Pattern (B3c1)                                              |
| 90                                       | Cut<br>Copy<br>Paste<br>Save<br>Save As<br>Rotate Left | Title SPACE STATION RECEIVING ANTENNA RADIATION PATTERN Subtitle :                  |
| 120                                      | Rotate Right                                           | X Axis Legend Theta (Degrees) vs. Gain (dBi)                                        |
| 150 180                                  | Titles and Legends<br>Show Key<br>Show History         | Y Axis Legend :                                                                     |
| Theta (Degrees) vs. Gai                  | in (dBi)                                               |                                                                                     |
|                                          |                                                        | OK Cancel                                                                           |

#### Step 2.4: Save as space station radiation pattern

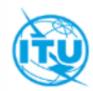

(2) Fill in all required diagram keys (e.g. Notice ID, Satellite name...)

Ensure that they correspond to what is captured in the SNS format mdb file

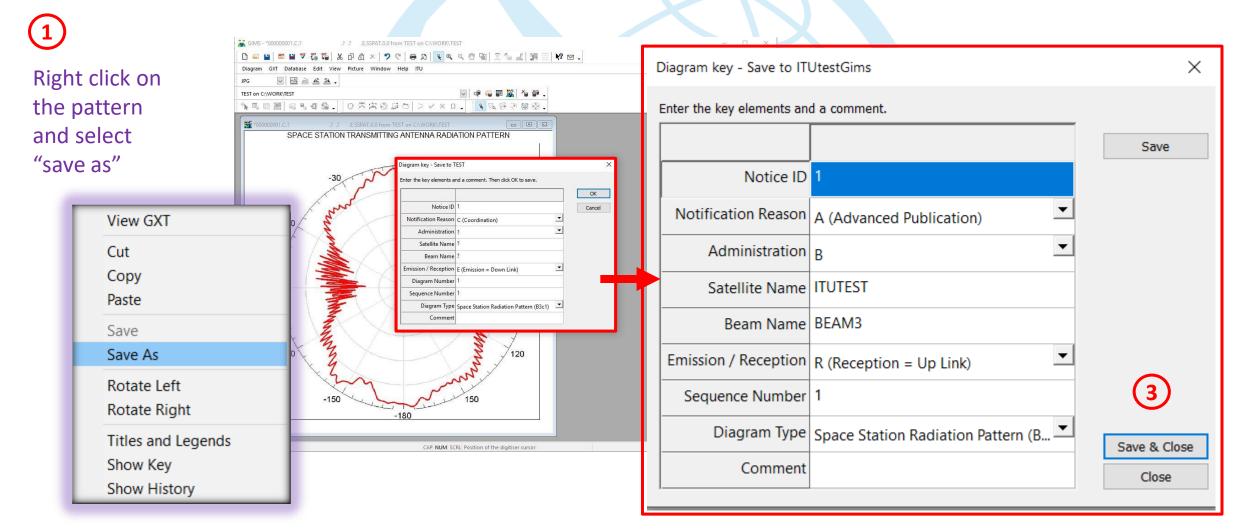

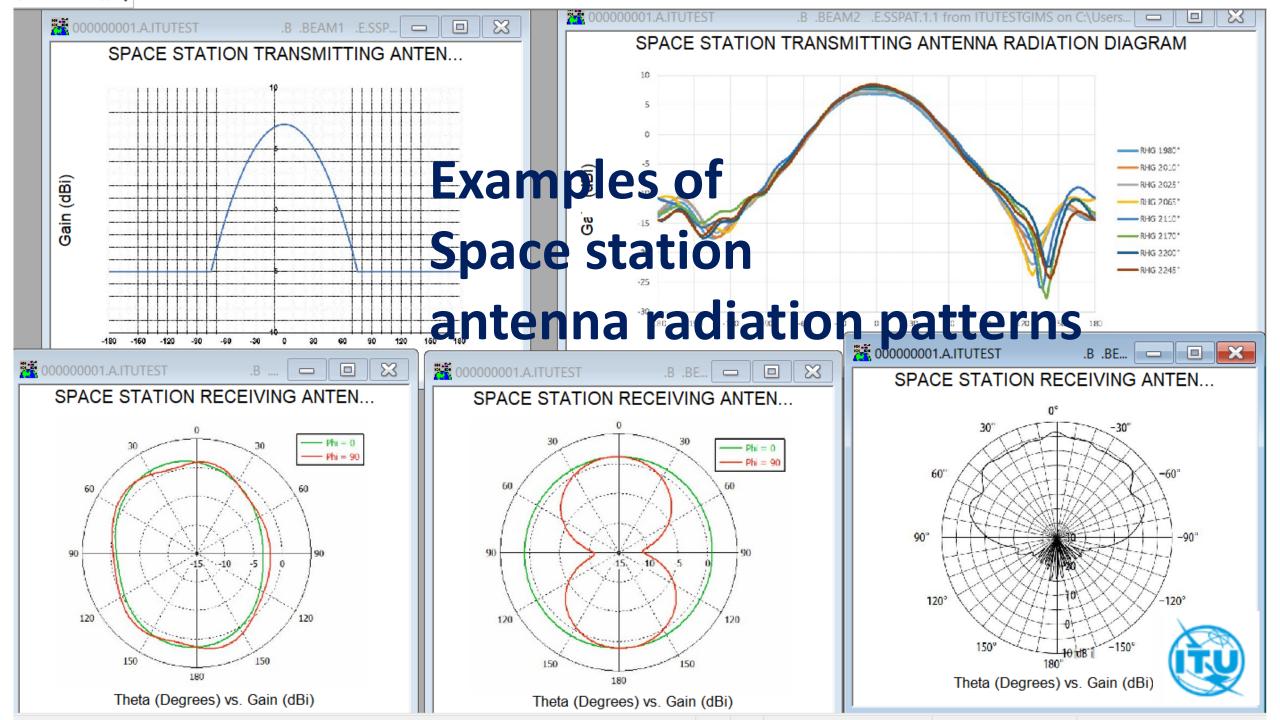

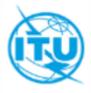

#### Step 3: To capture an antenna pattern diagram for an associated earth station

- To be captured for all associated earth stations where the antenna pattern IDs are not captured in the SNS format mdb
- Same steps as in Step 2 for "antenna pattern diagram for space station", except that the diagram type should be "Earth station radiation pattern"

| Non-GSO Diagram Title & Legends                       | Diagram key - Save to I  | TUtestGims                          | ×            |
|-------------------------------------------------------|--------------------------|-------------------------------------|--------------|
| Diagram Type:                                         | Enter the key elements a | and a comment.                      |              |
| Earth Station Radiation Pattern (C10d5a) $\checkmark$ |                          |                                     | Save         |
| Title :                                               | Notice ID                | 1                                   |              |
| EARTH STATION TRANSMITTING ANTENNA RADIATION PATTERN  | Notification Reason      | A (Advanced Publication)            |              |
| Subtitle :                                            | Administration           | В                                   |              |
|                                                       | Satellite Name           | ITUTEST                             |              |
| X Axis Legend :                                       | Beam Name                | BEAM3                               |              |
| ×                                                     | Emission / Reception     | R (Reception = Up Link)             |              |
| Y Axis Legend :                                       | Diagram Number           | 1                                   |              |
| ×                                                     | Sequence Number          | 1                                   |              |
|                                                       | Diagram Type             | Earth Station Radiation Pattern (C1 | Save & Close |
| OK Cancel                                             | Comment                  |                                     | Close        |

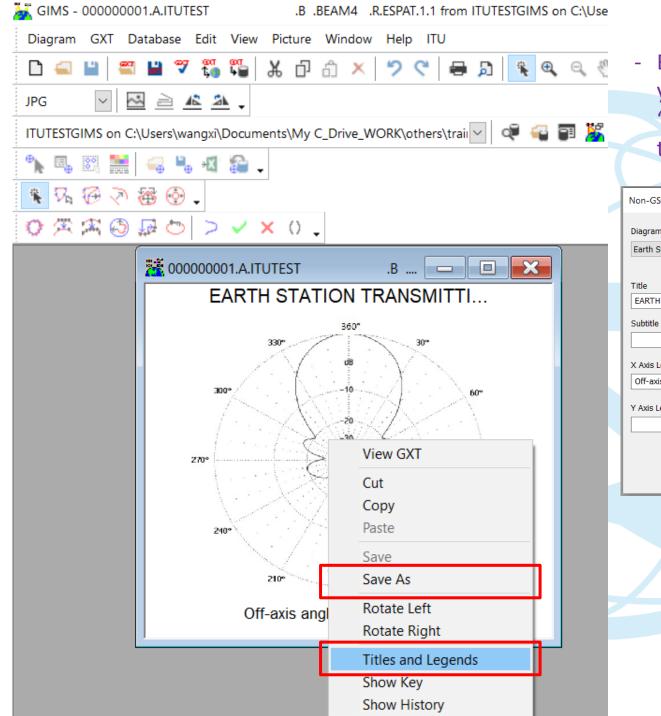

By right click on the pattern inserted, you can select "Titles and Legends" and "save as" from the drop-down list to get the same dialogs:

| O Diagram Title & Legends         |                           | ×                                   |                |
|-----------------------------------|---------------------------|-------------------------------------|----------------|
| Туре:                             |                           |                                     |                |
| tation Radiation Pattern (C10d5a) | $\sim$                    |                                     |                |
|                                   |                           |                                     |                |
| STATION TRANSMITTING ANTENNA      | RADIATION PATTERN         | ~                                   |                |
| :                                 |                           |                                     |                |
|                                   |                           | ~                                   |                |
| egend                             |                           |                                     |                |
| s angle (°) vs Gain (dBi)         | Diagram key - Save to IT  | l'UtestGims                         | ×              |
| egend :                           | Enter the key elements ar | nd a comment.                       |                |
|                                   |                           |                                     | Save           |
|                                   | Notice ID                 | 1                                   |                |
| ОК .                              | Notification Reason       | A (Advanced Publication)            | •              |
|                                   | Administration            | В                                   | •              |
|                                   | Satellite Name            | ITUTEST                             |                |
|                                   | Beam Name                 | BEAM3                               |                |
|                                   | Emission / Reception      | R (Reception = Up Link)             | •              |
|                                   | Diagram Number            | 1                                   |                |
|                                   | Sequence Number           | 1                                   |                |
|                                   | Diagram Type              | Earth Station Radiation Pattern (C1 | ✓ Save & Close |
|                                   | Comment                   |                                     | Close          |
|                                   | ,                         |                                     |                |

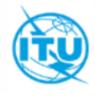

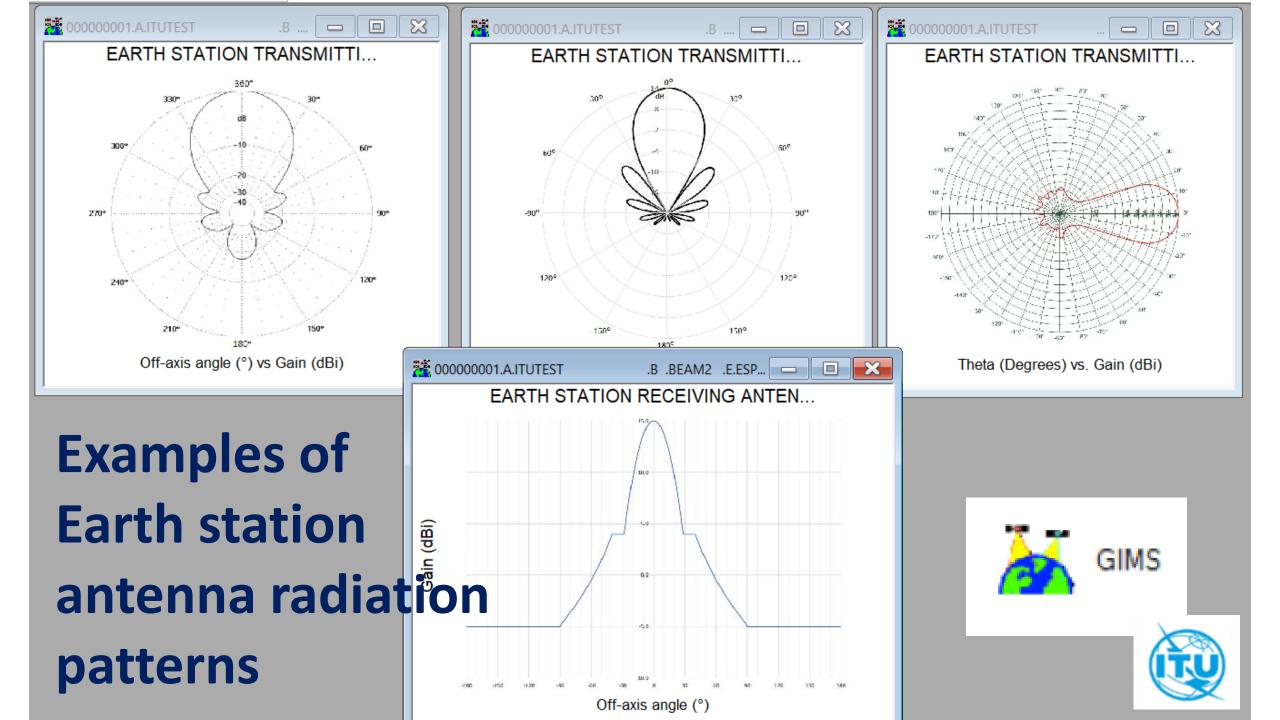

### Step 4: Check all diagrams contained in the GIMS database

| Database         Location:       GIMS on PROD         Browse for                                                                                                    | GIMS Database Explorer                                                                                                    |          |
|----------------------------------------------------------------------------------------------------|----------------------------------------------------------------------------------------------------|----------|
| Geostationary Satellites         Notice ID:       Filter by         Administration       Image: Select only         Apply last filters at startup       Filter Off         Select only:       Mon-AP4 Diagram Type         Apply last filters at startup       Filter Off         Select only:       Mon-AP4 Diagram Type         Anterna Gain vs Elevation Angle (B4b2)       Image: Spreading Loos vs Elevation Angle (B4b2)         Spreading Loos vs Elevation Angle (B4b2)       Image: Spreading Loos vs Elevation Angle (B4b2)         Ignore :       C (Co-polar)       E (Emission = Down Link)         X (Cross-polar)       R (Reception = Up Link)         Notice       A RuS GLO         Image: Spreading Loos (Selevation Angle (B4b2)       Image: Spreading Loos (Selevation Angle (B4b2)         Image: Spreading Loos (Selevation Angle (B4b2)       Image: Spreading Loos (Selevation Angle (B4b2)         Image: Spreading Loos (Selevation Angle (B4b2)       Image: Spreading Loos (Selevation Angle (B4b2)         Image: Spreading Loos (Selevation Angle (B4b2)       Image: Spreading Loos (Selevation Angle (B4b2)         Image: Spreading Loos (Selevation Angle (B4b2)       Image: Spreading Loos (Selevation Angle (B4b2)         Image: Spreading Loos (Selevation Angle (B4b2)       Image: Spreading Loos (Selevation Angle (B4b2)         Image: Spreading Loos (Selevation Angle (B4b2)                                                                                                    |                                                                                                    | <b>-</b> |
| Administration       Administration         Apply last filters at startup       Filter Off         Select only:       Non-AP4 Diagram Type         Antenna Gain vs Elevation Angle (B4b2)       Image: Comparison of the station angle (B4b3)         Earth Station Radiation Pattern (C 1nd5a)       Ignore :         Ignore :       C (Co-polar)         E (Emission = Down Link)       X (Cross-polar)         X (Cross-polar)       R (Reception = Up Link)         Notice       A RUS GLO         G01 BAMI       A RUS GLO         C (2) 1 - EARTH STATION RECEIVING ANTENNA RADIATION PATTERN       Image: Cloud State of the station Pattern (C10d5a)         C (1) 2 / 1 - SPACE STATION TRANSMITTING ANTENNA RADIATION PATTERN       Image: Cloud State of the station Pattern (C10d5a)         C (0) G08       Image: Cloud State of the station Radiation Pattern (C10d5a)       Image: Cloud State of the station Pattern (C10d5a)                                                                                                    |                                                                                                    |          |
| Ignore : C (Co-polar)   R (Reception = Up Link)     Notice     Reason 3     Admin. 3     Sate     Image: Sate     Image: Sate<                                                                                                    | Administration       Image: Constraint of the second second |          |
| P P   P P   P P <td>Ignore :       C (Co-polar)       E (Emission = Down Link)         X (Cross-polar)       R (Reception = Up Link)</td> <td></td>                                                                                                    | Ignore :       C (Co-polar)       E (Emission = Down Link)         X (Cross-polar)       R (Reception = Up Link)                                                                                                    |          |
| G01 BAMI   G01 BAMI   Earth Station Radiation Pattern (C10d5a)   Image: Constraint of the station Radiation Pattern (C10d5a)   Image: Constraint of the station Radiation Pattern (B3c1)   Image: Constraint of the station Radiation Pattern (B3c1)   Image: Constraint of the station Radiation Pattern (B3c1)   Image: Constraint of the station Radiation Pattern (C10d5a)   Image: Constraint of the station Radiation Pattern (C10d5a)                                                                                                    |                                                                                                    |          |
| Earth Station Radiation Pattern (C10d5a)   Image: Constraint of the station Radiation Pattern (C10d5a)   Image: Constraint of the station Radiation Pattern (B3c1)   Image: Constraint of the station Radiation Pattern (B3c1)   Image: Constraint of the station Radiation Pattern (B3c1)   Image: Constraint of the station Radiation Pattern (C10d5a)   Image: Constraint of the station Radiation Pattern (C10d5a)                                                                                                    | P 92540003 A R                                                                                                    | US GLO   |
| Image: Constraint of the station of the station of the | 🗇 🗖 😲 GO1 BAMI                                                                                                    |          |
| Image: Space Station Radiation Pattern (B3c1)       Image: Space Station Radiation Pattern (B3c1)         Image: Space Station Radiation Pattern (B3c1)       Image: Space Station Radiation Pattern (B3c1)         Image: Space Station Radiation Pattern (C10d5a)       Image: Space Station Radiation Pattern (C10d5a)                                                                                                    | 🖻 🖳 🎆 Earth Station Radiation Pattern (C10d5a)                                                                                                    |          |
| Image: Image:                    | 1 2 / 1 - EARTH STATION RECEIVING ANTENNA RADIATION PATTERN                                                                                                    |          |
| Image: Construction Rediation Pattern (C10d5a)                                                                                                    | 🖻 🖳 🗱 Space Station Radiation Pattern (B3c1)                                                                                                    |          |
| Earth Station Radiation Pattern (C10d5a)                                                                                                    | 1 / 1 - SPACE STATION TRANSMITTING ANTENNA RADIATION PATTERN                                                                                                    |          |
|                                                                                                    | 🗄 🗖 🕕 🚺 608                                                                                                    |          |
|                                                                                                    |                                                                                                    |          |
|                                                                                                    |                                                                                                    | 1        |

#### Way 1:

Use the GIMs database explorer to check the structure of the database, and ensure that all necessary diagrams have been captured

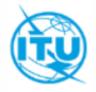

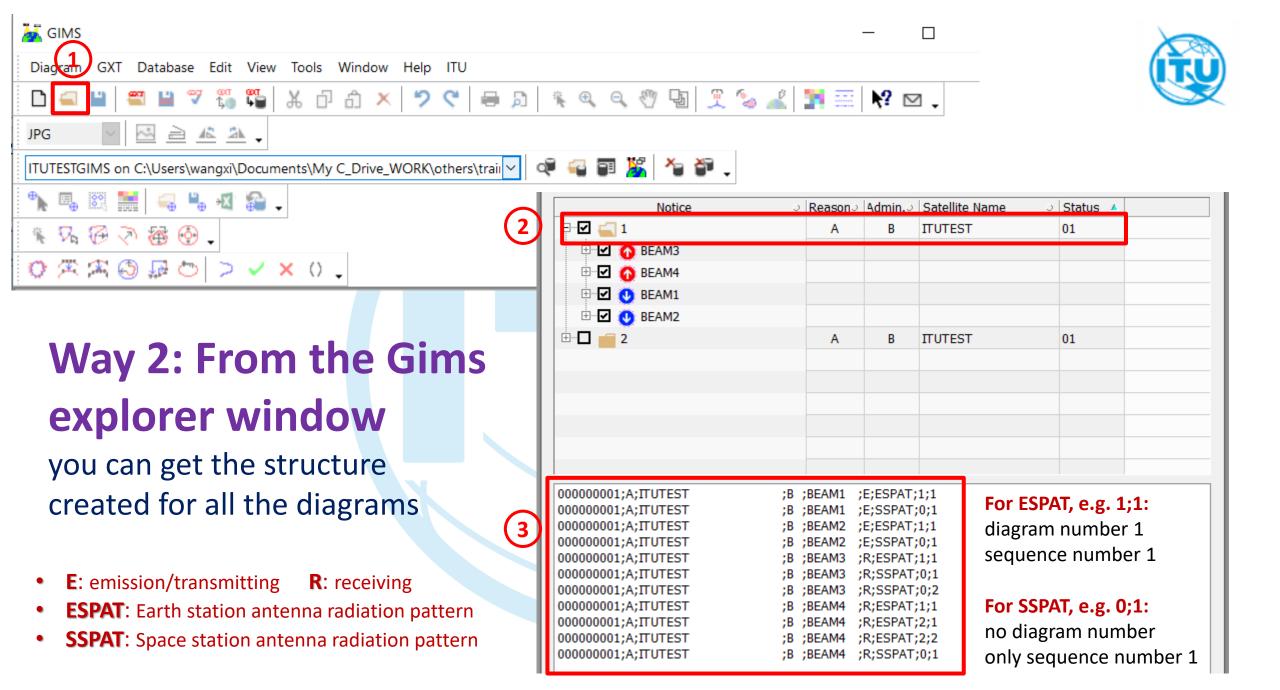

# Way 3: Run Gims Qry

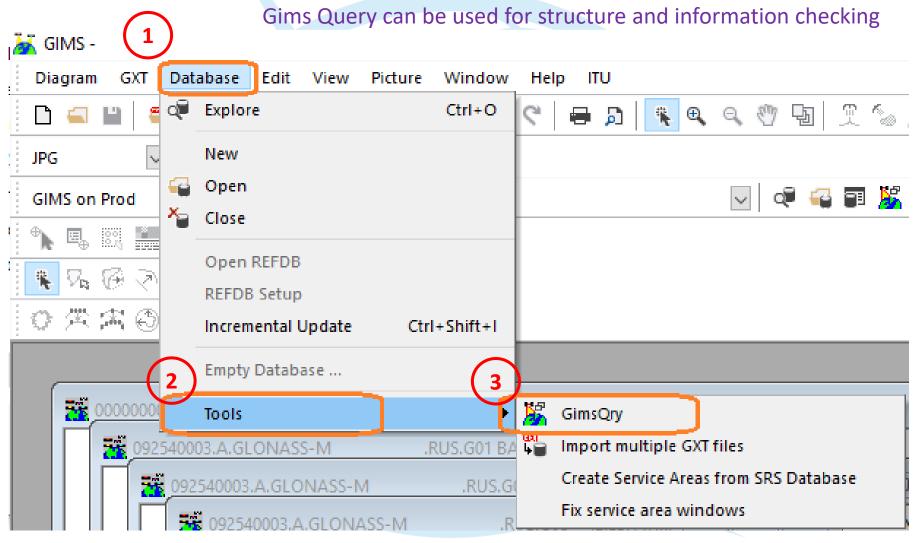

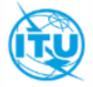

Select NGSO Query, Run Query, then you will get the report in detail

#### From Gims Query Report

you can also get the structure and information created in the Gims

| À  | 🗧 ITUte | estGim    | is - 11 diagrams f   | ound              |                |           |                         |                |                 |                 |
|----|---------|-----------|----------------------|-------------------|----------------|-----------|-------------------------|----------------|-----------------|-----------------|
| Γ  | Quer    | y this    | database or          |                   |                |           | bro                     | wse for a file | with query resu | ılts            |
|    | ve_v    | vork\oti  | hers\training\2020.1 | 1.wrs itu\api\itu | testgims.mdb   | <b>-</b>  |                         | Open Que       | ry Results      |                 |
|    |         |           |                      |                   |                |           |                         |                |                 |                 |
|    | Gene    | eral crit | eria                 |                   |                |           | Geostationary           |                |                 |                 |
|    |         |           | Notice ID 0000       | 00001 ~           | <b></b>        |           | Satellite From -        | 190 -          | 180             |                 |
|    |         |           |                      |                   |                |           |                         |                | 100             |                 |
|    |         | Sate      | lite name : ITU      | TEST              | ×              | × 🔍       | Diagrams Coverin        | ig             |                 |                 |
|    |         |           |                      |                   |                |           | a country               | ~              |                 |                 |
|    |         | Adm       | inistration : B      | ~                 |                |           | a point                 | Longitude 🚺    | ) Latit         | ude 0           |
|    | Not     | ificatio  | n Reason :           |                   |                | ~ 🗙       |                         |                |                 |                 |
|    | NOC     | meacio    |                      |                   |                | ~         | Diagram Types           |                |                 |                 |
|    |         |           |                      |                   |                |           | Gain contours           | Service        | area 🖂 Ga       | in vs. GSO      |
|    |         |           |                      |                   |                |           |                         |                |                 |                 |
|    |         |           |                      |                   |                |           |                         |                |                 |                 |
|    | Run     | Query     | /                    |                   |                |           |                         |                |                 |                 |
|    |         |           |                      |                   |                |           |                         |                |                 |                 |
|    | Notic   | ce ID     | Notification Reason  | Satellite Name    | Administration | Beam Name | Emission/Reception Flag | Diagram Type   | Diagram Number  | Sequence Number |
| I. | 1 0000  | 000001    | A                    | ITUTEST           | В              | BEAM1     | E                       | ESPAT          | 1               | 1               |
| Ŀ  | _       | 000001    | A                    | ITUTEST           | В              | BEAM2     | E                       | ESPAT          | 1               | 1               |
| Ŀ  | _       | 000001    | A                    | ITUTEST           | В              | BEAM3     | R                       | ESPAT          | 1               | 1               |
| -  |         | 000001    | A                    | ITUTEST           | В              | BEAM4     | R                       | ESPAT          | 1               | 1               |
| -  |         | 000001    | A                    | ITUTEST           | В              | BEAM4     | R                       | ESPAT          | 2               | 1               |
| -  |         | 000001    | A                    | ITUTEST           | В              | BEAM4     | R                       | ESPAT          | 2               | 2               |
| -  |         | 000001    | A                    | ITUTEST           | В              | BEAM1     | E                       | SSPAT          | 0               | 1               |
| -  |         | 000001    | A                    | ITUTEST           | В              | BEAM2     | E                       | SSPAT          | 0               | 1               |
| -  | 9 0000  |           | A                    | ITUTEST           | В              | BEAM3     | R                       | SSPAT          | 0               | 1               |
|    | 10 0000 |           | A                    | ITUTEST           | В              | BEAM3     | R                       | SSPAT          | 0               | 2               |
| L  | 11 0000 | 000001    | A                    | ITUTEST           | В              | BEAM4     | R                       | SSPAT          | 0               | 1               |

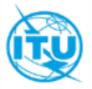

Check that all diagrams are there, and with all the correct keys and labels compatible with the notice database

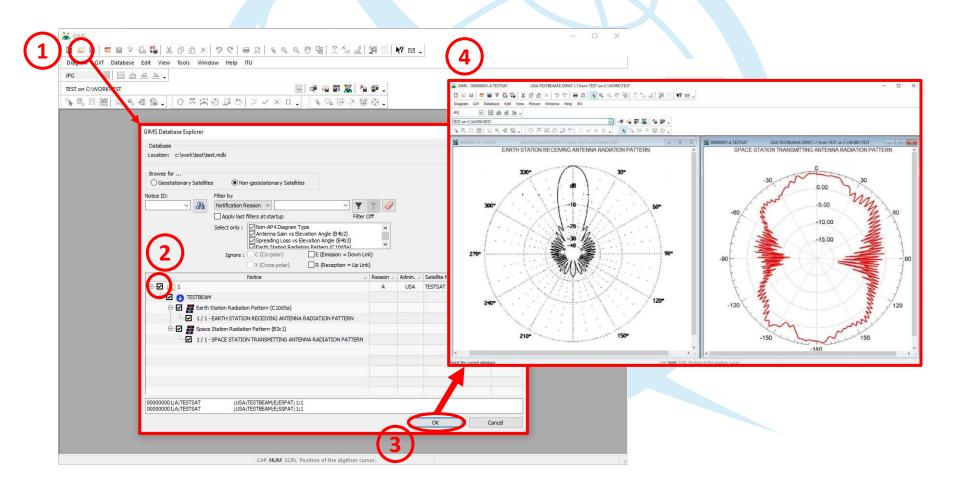

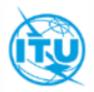

# Step 6: Final check: Cross-Validation verify all information in the GIMS database

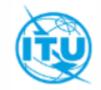

Notice Explorer - AP4/V and AP4/VI Advance Publication

| ) ک | Notice id.   | Туре  | Adm./Org. | Orb. Pos. | Station name    | Date rcv.  | Status  | ] 🏹 | <u> </u>  | 10         |   |
|-----|--------------|-------|-----------|-----------|-----------------|------------|---------|-----|-----------|------------|---|
|     | List of noti | ces   |           |           |                 |            | Count=2 |     | Contro    | DI BOX     | ] |
| Ē   | 000000002[M] | N     | В /       |           | ITUTEST         | 03.11.2020 | 01      |     |           | Show       |   |
|     | E-A Beam id: |       |           |           |                 |            |         |     | 22        | Clone      |   |
|     |              |       |           | 10[M] {tg | t_id=120697005} |            |         |     |           |            | 1 |
|     | E-A Beam id: |       |           |           |                 |            |         |     |           | Export     |   |
|     |              |       | : 1206970 | 11        |                 |            |         |     | ~         | Delete     | i |
|     | Beam id:     |       |           |           |                 |            |         |     |           | Delete     |   |
|     | Gro          | up id | : 1206970 | 08[M] {tg | t_id=120697006} |            |         |     | 8.4       | To SNS     |   |
|     | ⊟ → Beam id: |       |           |           |                 |            |         |     |           |            |   |
|     | Gro          | up id | : 1206970 | 09[M] {tg | t_id=120697007} |            |         |     |           |            | ı |
|     |              |       |           |           |                 |            |         |     |           | CFEX       |   |
|     | W            | lay   | 1: Ru     | n Val     | idation via     | SpaceCap   |         |     | <b>\$</b> | /alidation |   |
|     |              |       |           |           |                 |            |         |     | 6         | Esub       |   |

# Cross\_Validation via SpaceCap

|                                                                     | Adm./Org.                                                  |                                                          |                              |                       |       | Status | . 😥 |           |
|---------------------------------------------------------------------|------------------------------------------------------------|----------------------------------------------------------|------------------------------|-----------------------|-------|--------|-----|-----------|
| tion                                                                |                                                            |                                                          |                              |                       | Co    | ount=2 |     | ontrol Bo |
|                                                                     | В /                                                        | I                                                        | TUTEST                       | 03.11.2               | 020   | 01     |     | 🗋 Sho     |
|                                                                     | Dialog                                                     |                                                          |                              | — [                   |       | ×      | 4   | 👗 Clo     |
| nitiate Validat                                                     |                                                            | Multi Distan MO                                          | DKL-Marthalitie - M          | 020 11 570 0          |       |        |     | ⋗ Exp     |
|                                                                     | rs\wangxi\Documents<br>B Sat Name: ITUT                    |                                                          | -                            |                       |       |        |     | 🗙 Del     |
|                                                                     | 6 9 FL 5                                                   |                                                          |                              |                       |       |        |     | _         |
| nter paramete                                                       | ers for Validation —                                       |                                                          |                              | Run as external user  |       |        |     | ле То     |
| Validation Op                                                       | otions                                                     |                                                          |                              |                       |       |        |     | <u></u>   |
| E Strang pot or                                                     | rovided - optional unde                                    | er ennendiv / /w/R                                       | (C2007)                      |                       |       |        |     | 🗋 CFE     |
| D straps not p                                                      | roviaca optionar anac                                      | si appendik 4 (wri                                       | 102007)                      |                       |       |        |     |           |
|                                                                     |                                                            |                                                          |                              |                       |       |        |     |           |
|                                                                     | iency overlap using as                                     |                                                          |                              |                       |       |        |     | 🥪 Valid   |
| Check frequ                                                         | iency overlap using as                                     | signed frequency l                                       |                              |                       |       |        |     | 🥪 Valid   |
| Check frequ                                                         |                                                            | signed frequency l                                       |                              |                       |       |        |     | -<br>-    |
| Check frequ                                                         | iency overlap using as<br>ta Cross Validation              | signed frequency l                                       |                              | B                     | rowse |        |     | -1        |
| Check freque                                                        | ta Cross Validation                                        | signed frequency b                                       | bandwidth                    |                       |       |        |     | -<br>-    |
| Graphical Da                                                        | ta Cross Validation                                        | signed frequency b                                       | bandwidth                    | Bi                    |       |        |     | -<br>-    |
| Check freque                                                        | ta Cross Validation                                        | signed frequency b                                       | bandwidth                    |                       |       |        |     | -<br>-    |
| Check freque                                                        | ta Cross Validation<br>te<br>(.mdb)                        | signed frequency b                                       | bandwidth                    |                       |       |        |     | -<br>-    |
| Check freque<br>Graphical Date<br>Cross Valida<br>GIMS Database     | ta Cross Validation<br>te<br>(.mdb) C:\Users\ww<br>Dptions | signed frequency b<br>angxi\Documents\                   | bandwidth<br>My C_Drive_WORK | \others\training\2020 |       |        |     | -<br>-    |
| Check freque<br>Graphical Date<br>Cross Validation<br>GIMS Database | ta Cross Validation<br>te<br>(.mdb) C:\Users\ww<br>Dptions | signed frequency b                                       | bandwidth<br>My C_Drive_WORK |                       |       |        |     | -<br>-    |
| Check freque<br>Graphical Date<br>Cross Valida<br>GIMS Database     | ta Cross Validation<br>te<br>(.mdb) C:\Users\ww<br>Dptions | signed frequency b<br>angxi\Documents\                   | bandwidth<br>My C_Drive_WORK | \others\training\2020 |       |        |     | -<br>-    |
| Check freque<br>Graphical Date<br>Cross Valida<br>GIMS Database     | ta Cross Validation<br>te<br>(.mdb) C:\Users\ww<br>Dptions | signed frequency b<br>angxi\Documents\                   | bandwidth<br>My C_Drive_WORK | \others\training\2020 |       |        |     | -<br>-    |
| Check freque<br>Graphical Date<br>Cross Valida<br>GIMS Database     | ta Cross Validation<br>te<br>(.mdb) C:\Users\ww<br>Dptions | signed frequency b<br>angxi\Documents\<br>Skip FixThings | bandwidth<br>My C_Drive_WORK | \others\training\2020 |       |        |     | -<br>-    |

# Way 2: Cross\_Validation via BRSIS

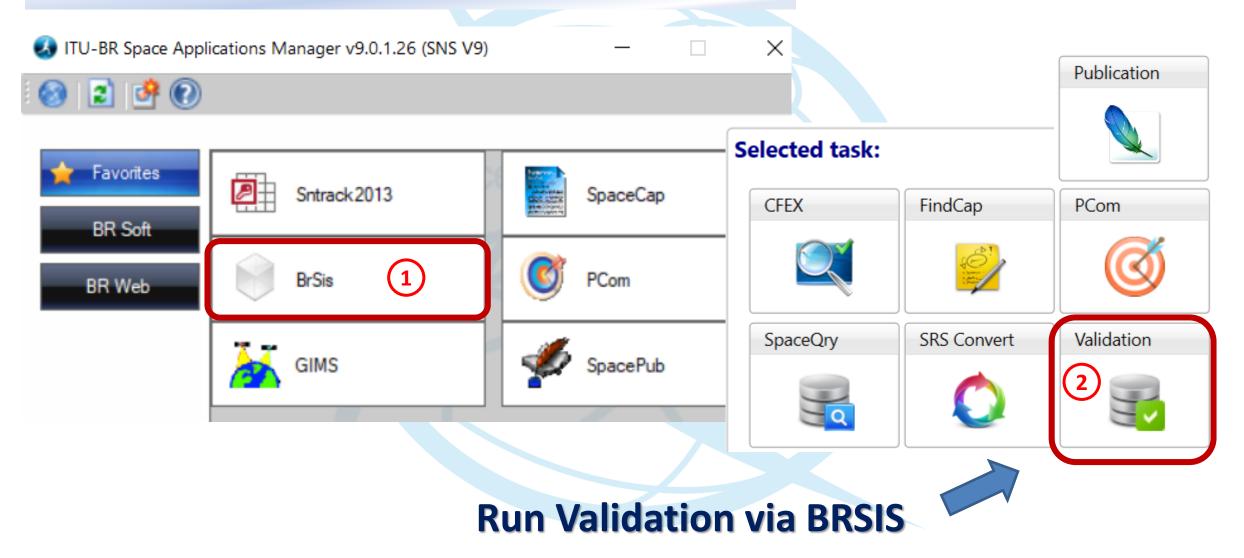

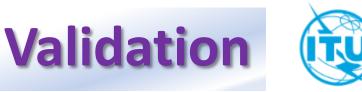

#### Space Information System (SNS v9)

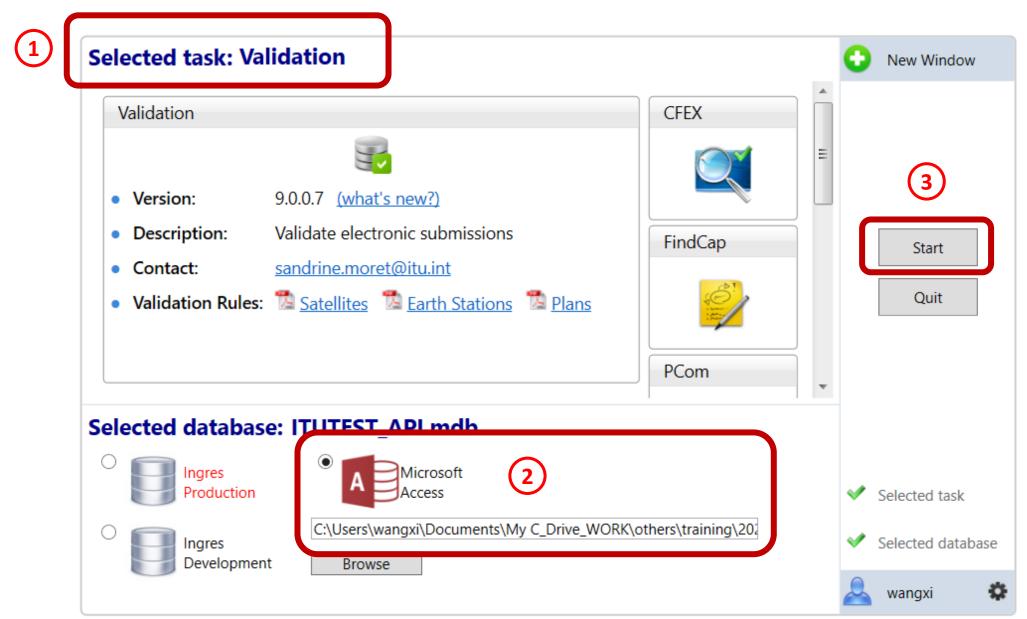

#### WORK > others > training > 2020.11.WRS ITU > api **Cross\_Validation** via **BRSIS** Name Date modified Type Size ITUTEST API.mdb Microsoft Access ... 03.11.2020 16:38 2 404 KB ITUtestGims.mdb 03.11.2020 16:37 Microsoft Access ... 1 516 KB Notice Id. 2 Select a GIMS Database Sat. name: ITUTEST Create a new empty database Type of notice: Advance publication Status:01 Adm./Org.. B Orb. pos.: NGSO Location : Station type: N Name : .mdb Validation Description : (This is a string that shortly describes the database. Max. 25 Run as external user Graphical data cross validation Open an existing file 5 Browse GIMS Database (.mdb) More files. $\sim$ GIMS on Prod GIMS on Devl ITU internal options Run SRSFix API check Partial merge option OK Clear List Cancel 9 Validate notice

# **Check Cross Validation Report**

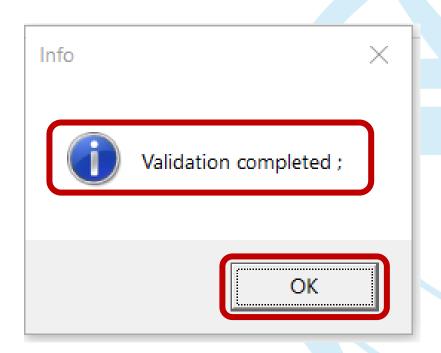

- Make sure that validation completed
  - A Make sure there is **no fatal error**
- If there is, fix before submitting
- Seek other's support to fix further
- If really can not fix, ask your

administration to explain in the cover

letter or notes for submission

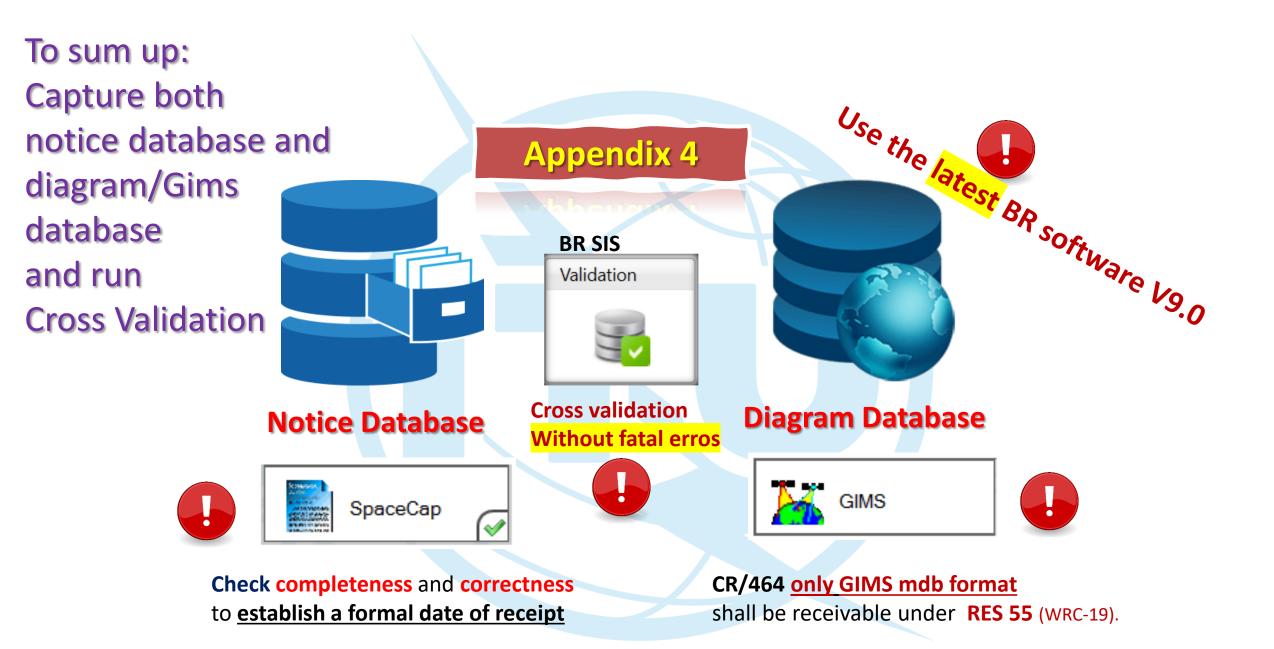

RoP ; RES 55, RES 908; CR/464

# **Reminders before submission**

- Submit one notice in one Gims (.mdb) file
- Note that Notice ID, Notification reason, Administration, Satellite name, Beam names and Diagram numbers for each Beam and Earth station should be identical with ones in the electronic notice created with BR software SpaceCap.
- If you wish to capture antenna diagrams for Vertical and Horizontal planes for one beam, use the same Diagram number but with different Sequence numbers when you save them.
- If there is fatal error still, remember to explain it in the notes

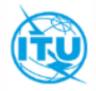

# **Entry into force (WRC-19)**

THE ENTRY INTO FORCE OF THE REVISED RESOLUTION 55 (WRC-19) IS 23.11.2019. THE BUREAU ENFORCE THIS **STRICTLY NOW** THAT THE CROSS VALIDATION SOFTWARE IS READY SEND TO THE BUREAU THE GRAPHICAL DATABASE (GIMS FORMAT MDB FILE) WITH YOUR SUBMISSION (SNS FORMAT MDB FILE) THROUGH E-SUBMISSION SYSTEM

You could find more information about the e-submission system in the following website <u>https://www.itu.int/en/ITU-R/space/e-submission/Pages/default.aspx</u>.

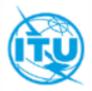

# Who to help when necessary Contact Points

- For help concerning the content of the submission, the regulations, the engineering aspects
  - BRMAIL@ITU.INT
- For help concerning the submission to the ITU via the e-submission system
  - BRSPACEHELP@ITU.INT
- For help with the use of the BR software
  - SAS@ITU.INT

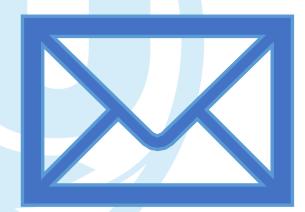

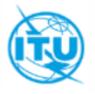

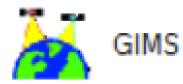

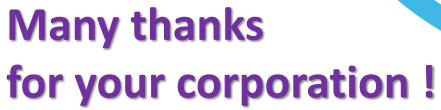

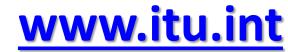